# Prüfung

# <span id="page-0-0"></span>Wahrscheinlichkeit und Statistik

BSc INFK

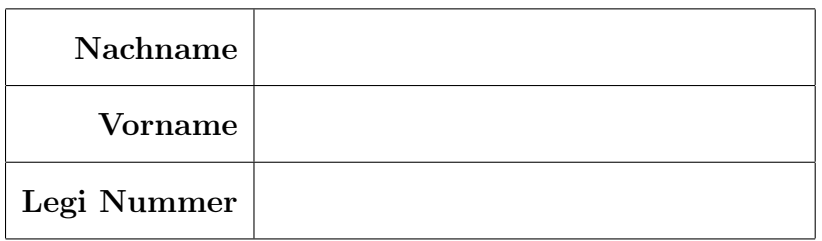

### Das Folgende bitte nicht ausfüllen!

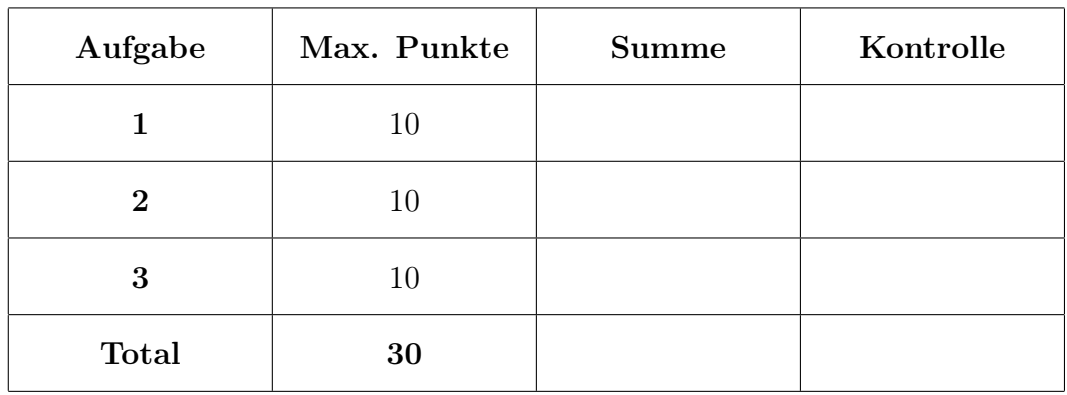

## Hinweise zu Prüfung

Prüfungsdauer  $\odot$ : 120 min.

Hilfsmittel: 10 A4–Seiten resp. 5 Blätter handgeschriebene oder geT<sub>E</sub>Xte Zusammenfassung (Schriftgrösse ca. 12pt). Keine Taschenrechner erlaubt!

#### Bitte beachten Sie folgende Punkte **i**:

- Legen Sie Ihre Legi offen auf den Tisch.
- $\mathbb{R}$  Beginnen Sie für jede Aufgabe (nicht Teilaufgabe!) ein neues Blatt.
- Tragen Sie Ihren Vor–und Nachnamen auf das Deckblatt auf und schreiben Sie auf jedes Blatt Ihren Namen.
- $\bullet$  Schreiben Sie nicht mit Bleistift, roter oder grüner Farbe.
- Z Um die volle Punktzahl zu erreichen, begründen Sie alle Resultate durch Zwischenschritte und Zwischenrechnungen und vereinfachen Sie die Resultate so weit wie möglich.
- Z Lesen Sie alle Aufgaben durch, bevor Sie beginnen. Für eine genügende Note wird nicht erwartet, dass Sie alle Aufgaben in der Ihnen zur Verfügung gestellten Zeit lösen können.
- $\blacktriangleright$  Es dürfen sich nur erlaubte Hilfsmittel auf dem Tisch befinden. Keine Mobiltelefone, Minicomputer oder sonstige elektronische Geräte.

★★★ Viel Erfolg! ★★★

#### Aufgabe 1.

- (a) Die Seiten eines Würfels werden rot gefärbt. Danach wird der Würfel in 1'000 gleiche kleine Würfel zerlegt (d.h.  $10 \times 10 \times 10$ ) und dann gemischt. Es wird nun zufällig ein kleiner Würfel gezogen.
	- (i) Was ist die Wahrscheinlichkeit, dass der gezogene Würfel genau zwei rote Seiten hat?
	- (ii) Was ist die Wahrscheinlichkeit, dass man mit dem gezogenen kleinen Würfel eine rote Seite würfelt?
- (b) Seien zwei unabhängige Zufallsvariablen X und Y mit folgenden Daten gegeben:

$$
E[X] = -1
$$
,  $E[X^2] = 2$ ,  $E[Y] = -\frac{1}{6}$  und  $Var(Y) = \frac{35}{36}$ .

Berechnen Sie

$$
E[(X+3Y)^2]
$$
 und  $Var\left(\frac{1}{2}(X-Y)\right)$ .

(c) Sei eine Zufallsvariable X gegeben durch

$$
X = \begin{cases} -1, & \text{mit Wahrscheinlichkeit } 30\% \\ 0, & \text{mit Wahrscheinlichkeit } 40\% \\ 2, & \text{mit Wahrscheinlichkeit } 30\% \end{cases}
$$

Berechnen Sie die Momentenerzeugendenfunktion von  $X, m(t) := E[e^{tX}]$ , und anschliessend  $m'(0)$  und  $m''(0)$ .

(d) Sei  $(X_n)$  i.i.d.  $\mathcal{U}(-1, 10)$ –verteilt. Berechne den P-f.s. Grenzwert

$$
\lim_{n \to \infty} \frac{1}{n} \sum_{k=1}^{n} X_k^3.
$$

Lösung 1. (a) (i) Die Anzahl kleiner Würfel ist 1'000. Der grosse Würfel hat insgesamt 12 Kanten. Bei jeder Kante sind genau 8 kleine Würfel mit genau zwei roten Seiten. Also erhalten wir

<span id="page-3-0"></span>
$$
P[\text{Würfel hat 2 rote Seiten}] = \frac{12 \cdot 8}{1'000} = \frac{12}{125} \quad (\approx 9.6\%).
$$

(ii) Erster Lösungsweg: Mit Hilfe des Satzes der totalen Wahrscheinlichkeit haben wir

$$
P[X = \text{rot}] = \sum_{k=1}^{3} P[X = \text{rot} | X \text{ hat } k \text{ rote Seiten}] P[X \text{ hat } k \text{ rote Seiten}].
$$
\n
$$
(Q-1-1)
$$

Es gibt nun genau 8 Würfel mit 3 roten Seiten, nach (i) genau  $12 \cdot 8 = 96$ Würfel mit 2 roten Seiten und es gibt  $64 \cdot 6 = 384$  Würfel mit genau einer roten Seite. Also haben wir

$$
P[X \text{ hat } k \text{ rote Seiten}] = \begin{cases} \frac{8}{1'000}, & k = 3, \\ \frac{96}{1'000}, & k = 2, \\ \frac{384}{1'000}, & k = 1. \end{cases}
$$

Die restlichen Wahrscheinlichkeiten  $P[X = \text{rot} | X]$  hat k rote Seiten sind dann gleich

$$
P[X = \text{rot} | X \text{ hat } k \text{ rote Seiten}] = \begin{cases} \frac{1}{2}, & k = 3, \\ \frac{1}{3}, & k = 2, \\ \frac{1}{6}, & k = 1. \end{cases}
$$

Einsetzten in [\(Q-1-1\)](#page-3-0) liefert schliesslich

$$
P[X = \text{rot}] = \frac{1}{2} \frac{8}{1000} + \frac{1}{3} \frac{96}{1000} + \frac{1}{6} \frac{384}{1000} = \frac{1}{10} (= 10\%).
$$

Zweiter Lösungsweg: Es gibt insgesamt  $6 \cdot 1'000 = 6'000$  Seiten und 600 rote Seiten. Da wir gleichmässig auswählen, erhalten wir

$$
P[X = \text{rot}] = \frac{600}{6000} = \frac{1}{10} (= 10\%).
$$

(b) Der erste Term:

$$
E [(X + 3Y)^{2}] = E[X^{2}] + 6E[XY] + 9E[Y^{2}]
$$
  
=  $E[X^{2}] + 6E[X]E[Y] + 9 (\text{Var}(Y) + E[Y]^{2})$   
=  $2 + 6(-1) \left( -\frac{1}{6} \right) + 9 \left( \frac{35}{36} + \left( -\frac{1}{6} \right)^{2} \right)$ 

Siehe nächtes Blatt!

$$
= 2 + 1 + 9
$$

$$
= 12.
$$

Der zweite Term:

$$
\operatorname{Var}\left(\frac{1}{2}(X - Y)\right) = \frac{1}{4}\left(\operatorname{Var}(X) + \operatorname{Var}(Y)\right)
$$
  
=\frac{1}{4}\left(E[X^2] - (E[X])^2 + \operatorname{Var}(Y)\right)  
=\frac{1}{4}\left(2 - 1 + \frac{35}{36}\right)  
=\frac{1}{4}\frac{36 + 35}{36}  
=\frac{71}{144} (\approx 0.49).

(c) Direktes ausrechnen ergibt

$$
m(t) = E[e^{tX}] = e^{-t} \frac{3}{10} + \frac{4}{10} + e^{2t} \frac{3}{10} = \frac{3}{10} (e^{-t} + e^{2t}) + \frac{2}{5}.
$$

Anschliessend erhalten wir

$$
m'(t) = \frac{3}{10} (2e^{2t} - e^{-t})
$$
 also  $m'(0) = \frac{3}{10}$ .

und

$$
m''(t) = \frac{3}{10} (4e^{2t} + e^{-t})
$$
 also  $m''(0) = \frac{3}{2}.$ 

(d) Nach dem starken Gesetz der grossen Zahl gilt

$$
\lim_{n \to \infty} \frac{1}{n} \sum_{k=1}^{n} X_k^3 = E[X_1^3] = \frac{1}{11} \int_{-1}^{10} x^3 dx = \frac{1}{44} (10^4 - 1) = \frac{909}{4}.
$$

Siehe nächste Seite!

#### Aufgabe 2.

Die gemeinsame Dichtefunktion  $f_{(X,Y)}$  zweier Zufallsvariablen X und Y ist gegeben durch

$$
f_{(X,Y)}(x,y) = \begin{cases} c, & \text{falls } x \in [0,4] \text{ und } 16y^2 \le 9x, \\ 0, & \text{sonst,} \end{cases}
$$

wobei  $c > 0$  eine Konstante ist.

- (a) Welchen Wert muss c haben damit  $f_{(X,Y)}$  tatsächlich eine Dichtefunktion darstellt?
- (b) Berechnen Sie die Randdichten  $f_X$  von X and  $f_Y$  von Y. Sind X und Y unabhängig?
- (c) Berechnen Sie  $E[X]$  und  $E[Y]$ .

Falls Sie (c) nicht gerechnet haben, verwenden Sie für (d) und (e) die Werte  $E[X] = 0$ und  $E[Y] = \frac{12}{5}$ . Dies sind selbstverständlich nicht die korrekten Ergebnisse!

- (d) Finden Sie Cov $(X, Y)$ .
- (e) Seien  $(X_k)$  i.i.d. mit gleicher Verteilung wie  $X + Y$ . Was ist approximativ die Wahrscheinlichkeit, dass  $S_{10'000} = \sum_{k=1}^{10'000} X_k$  grösser ist als 24'000?

**Lösung 2.** (a) Es ist klar, dass  $f_{(X,Y)} \ge 0$  gelten muss und  $\int_{\mathbb{R}^2} f_{(X,Y)} dx dy = 1$ . Also  $c > 0$  und direktes Ausrechnen liefert

$$
\int_0^4 \int_{-\frac{3\sqrt{x}}{4}}^{\frac{3\sqrt{x}}{4}} c \, dy \, dx = \int_0^4 c \frac{3\sqrt{x}}{2} \, dx = c \frac{3}{2} \left[ \frac{2}{3} x^{\frac{3}{2}} \right]_0^4 = 8c = 1.
$$

Somit erhalten wir  $f_{(X,Y)} = \frac{1}{8}$  $\frac{1}{8} \mathbb{1}_A$  mit  $A := \{(x, y); x \in [0, 4], 16y^2 \le 9x\}.$ (b) Es gilt für  $x \in [0, 4]$ ,

$$
f_X(x) = \int_{-\infty}^{\infty} f_{(X,Y)}(x, y) dy = \int_{-\frac{3\sqrt{x}}{4}}^{\frac{3\sqrt{x}}{4}} \frac{1}{8} dx = \frac{3\sqrt{x}}{16},
$$

und  $f_X(x) = 0$  für  $x \notin [0, 4]$ .

Wir berechnen analog für  $y \in \left[-\frac{3}{2}\right]$  $\frac{3}{2}, \frac{3}{2}$  $\frac{3}{2}$ ,

$$
f_Y(y) = \int_{-\infty}^{\infty} f_{(X,Y)}(x, y) dy = \int_{\frac{16}{9}y^2}^{4} \frac{1}{8} dy = \frac{1}{2} - \frac{2}{9}y^2,
$$

und  $f_Y(y) = 0$  für  $y \notin \left[-\frac{3}{2}\right]$  $\frac{3}{2}, \frac{3}{2}$  $\frac{3}{2}$ .

Die Zufallsvariablen X und Y sind nicht unabhängig, da

$$
f_{(X,Y)} \neq f_X f_Y.
$$

(c) Wir berechnen die Erwartungswerte

$$
E[Y] = \int_{-\infty}^{\infty} y f_Y(y) \, dy = \int_{-\frac{3}{2}}^{\frac{3}{2}} \left( \frac{1}{2} - \frac{2}{9} y^2 \right) y \, dy = \left[ \frac{1}{4} y^2 - \frac{2}{36} y^4 \right]_{-\frac{3}{2}}^{\frac{3}{2}} = 0,
$$

und

$$
E[X] = \int_{-\infty}^{\infty} x f_X(x) dx = \int_{0}^{4} \frac{3\sqrt{x}}{16} x dx = \frac{3}{16} \left[ \frac{2}{5} x^{\frac{5}{2}} \right]_{0}^{4} = \frac{12}{5}.
$$

(d) Die Covarianz von zwei (quadratintegrierbaren) Zufallsvariablen ist definiert als

$$
Cov(X, Y) = E[XY] - E[X]E[Y].
$$

Wir berechnen zuerst  $E[XY]$ :

$$
E[XY] = \int_{\mathbb{R}^2} xy f_{(X,Y)}(x, y) dx dy
$$

$$
= \int_0^4 \int_{-\frac{3\sqrt{x}}{4}}^{\frac{3\sqrt{x}}{4}} \frac{1}{8} xy dy dx
$$

Siehe nächste Seite!

$$
= \int_0^4 \frac{1}{8} x \left[ \frac{1}{2} y^2 \right]_{-\frac{3\sqrt{x}}{4}}^{\frac{3\sqrt{x}}{4}} dx
$$
  
= 0.

Mit Hilfe von  $E[Y] = 0$  aus (c) folgt, dass  $Cov(X, Y) = 0$ .

(e) Sei 
$$
S_n = \sum_{i=1}^n X_i
$$
 für  $n \in \mathbb{N}$ . Der zentrale Grenzwertsatz sagt, dass für  $x \in \mathbb{R}$ ,

$$
\lim_{n \to \infty} P\left[\frac{S_n - nE[X_1]}{\sqrt{n \text{Var}(X_1)}} \leq x\right] = \Phi(x).
$$

Umformen und einsetzen liefert dann (bemerke, dass  $E[X_1] = E[X + Y] = \frac{12}{5}$ )

$$
P\left[S_{10'000} > 24'000\right] = 1 - P\left[\frac{S_{10'000} - 10'000E[X_1]}{\sqrt{10'000\text{Var}(X_1)}} \leq \frac{24'000 - 24'000}{100\sqrt{\text{Var}(X_1)}}\right]
$$
\n
$$
\approx 1 - \Phi(0) = \frac{1}{2}.
$$

#### Aufgabe 3.

Der Rektor einer Sekundarschule möchte gerne im Rahmen einer kleinen Studie ermitteln ob sich der Intelligenzquotient (IQ) der Schüler signifikant vom Durchschnitt der Bevölkerung ( $\mu_0 = 100$ ) unterscheidet. Dafür benutzt er die Resultate des PISA (Programme of International Student Assessment) Tests. Es wird angenommen, dass das Testergebnis dem IQ entspricht.

Es liegen Testergebnisse von insgesamt 121 Schüler vor. Dabei wird angenommen, dass die 121 Testergebnisse Realisationen von i.i.d. normalverteilten Zufallsvariablen  $X_1, \ldots, X_{121}$  sind mit (unbekanntem) Erwartungswert  $\mu$  und (unbekannter) Varianz  $\sigma^2$ .

- (a) Geben Sie die folgenden Elemente des Tests an:
	- (i) Die Nullhypothese  $H_0$  und die Alternative  $H_A$ .
	- (ii) Die Teststatistik T und ihre Verteilung unter  $H_0$ .
	- (iii) Den Verwerfungsbereich  $K_{\alpha}$  zum Niveau  $\alpha, \alpha \in (0,1)^{1}$  $\alpha, \alpha \in (0,1)^{1}$  $\alpha, \alpha \in (0,1)^{1}$ .
- (b) Nach Auswertung der PISA-Tests wurden folgende Daten ermittelt:

$$
\overline{x}_{121} = \frac{1}{121} \sum_{k=1}^{121} x_k = 96
$$
 und  $s_{121} = \sqrt{\frac{1}{120} \sum_{k=1}^{121} (x_k - \overline{x}_{121})^2} = 22.$ 

Führen Sie den Test (aus (a)) zum Niveau  $\alpha = 1\%$  durch und geben Sie den Testentscheid an.

- (c) Aus einer zuverlässigen Quelle erfährt der Rektor, dass  $\sigma^2 = (20)^2$  eine gute Approximation der wahren Varianz ist. Was ändert beim Test aus (a)? Geben Sie die Verteilung der Teststatistik  $\tilde{T}$  unter  $H_0$  and sowie den Verwefungsbereich  $K_{\alpha}$ . Wie lautet der Testentscheid, wenn  $\alpha = 5\%$ ?
- (d) Berechnen Sie den P-Wert in (c), d.h. das kleinste Niveau  $\alpha^*$  auf dem der Test die Nullhypothese  $H_0$  gerade noch verwirft.

<sup>1</sup>Hier wurde ein Tippfehler korrigiert, der während der Prüfung erkannt wurde.

**Lösung 3.** (a) Nach Annahme sind  $X_1, \ldots, X_{121} \sim \mathcal{N}(\mu, \sigma^2)$  mit unbekanntem  $\mu$  und  $\sigma^2$ . Die Nullhypothese und Alternative lauten:

 $H_0$ :  $\mu = \mu_0 = 100$  und  $H_A$ :  $\mu \neq \mu_0 = 100$ .

Die Teststatistik T ist gegeben durch

$$
T = \frac{\overline{X}_{121} - 100}{\frac{S_{121}}{11}} \sim t_{120}
$$
 under  $H_0$ 

mit  $S_{121}^2 := \frac{1}{120} \sum_{k=1}^{121} (X_k - \overline{X}_{121})^2$ . Der Verwerfungsbereich  $K_\alpha$  ist gleich  $K_{\alpha} = (-\infty, -t_{120,1-\frac{\alpha}{2}}) \cup (t_{120,1-\frac{\alpha}{2}}, \infty)$ 

wobei  $t_{n-1,1-\frac{\alpha}{2}}$  das  $(1-\frac{\alpha}{2})$  $\frac{\alpha}{2}$ -Quantil der t-Verteilung mit  $n-1$  Freiheitsgraden ist.

(b) Wir müssen den Wert der Teststatistik T und Verwerfungsbereich  $K_{0.01}$  berechnen mit  $\overline{x}_{121}$  und  $s_{121} = 22$ . Einsetzten liefert

$$
t = T(\omega) = \frac{\overline{x}_{121} - 100}{\frac{s_{121}}{11}} = \frac{96 - 100}{\frac{22}{11}} = -2.
$$

Für das Niveau  $\alpha = 0.01$  haben wir  $t_{120,0.995} = 2.617$  und der Verwefungsbereich ist

$$
K_{0.01} = (-\infty, -2.617) \cup (2.617, \infty).
$$

Da −2 ∉  $K_{0.01}$ , wird die Nullhypothese auf dem Niveau 1% nicht verworfen.

(c) Mit bekannter Varianz  $\sigma^2 = 20^2$  führen wir einen z-Test durch und erhalten:

$$
\widetilde{T} = \frac{\overline{X}_{121} - 96}{\frac{20}{11}} \sim \mathcal{N}(0, 1) \quad \text{under } H_0
$$

und der Verwerfungsbereich $\widetilde{K}_{\alpha}$ ändert sich zu

$$
\widetilde{K}_{0.05} = (-\infty, -z_{0.975}) \cup (z_{0.975}, \infty),
$$

wobei  $z_{1-\frac{\alpha}{2}}$ das (1 –  $\frac{\alpha}{2}$  $\frac{\alpha}{2}$ )-Quantil eine standard normal verteilten Zufallsvariable ist.

Da  $z_{0.975} = 1.96$ , ist der Verwergunsbereich gleich

$$
K_{0.05} = (-\infty, -1.96) \cup (1.96, \infty).
$$

Schliesslich erhalten wir  $t = T(\omega) = \frac{96-100}{\frac{20}{11}} = -2.2 \in \widetilde{K}_{0.05}$ . Also verwerfen wir  $H_0$  auf dem Niveau 5%.

(d) Der P-Wert ist das kleinste Signifikanzniveau  $\alpha$ , sodass  $\widetilde{T}(\omega) = \widetilde{t} = -2.2$  das Verwerfen der Nullhypothese impliziert. Wir berechnen

$$
P_{H_0}[|\tilde{T}|>2.2].
$$

Siehe nächtes Blatt!

Da $\widetilde{T}\sim\mathcal{N}(0,1)$ unter $H_0$ erhalten wir

$$
P_{H_0}[|\tilde{T}| > 2.2] = 2(1 - \Phi(2.2)) \approx 2(1 - 0.9861) = 0.028.
$$

D.h. der P-Wert ist (ungefähr) gleich 2.8%.